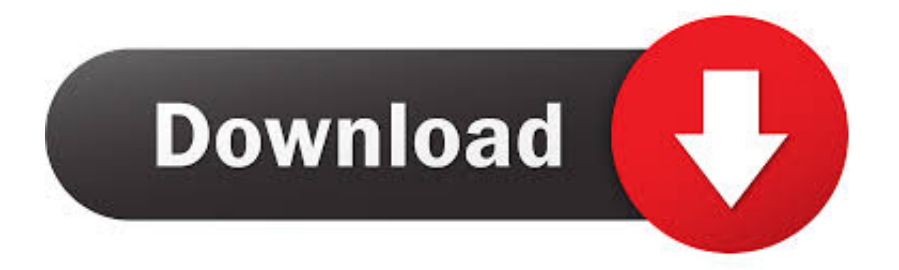

## [Scaricare ReMake 2016 Attivatore 32 Bits](http://urluss.com/141eqg)

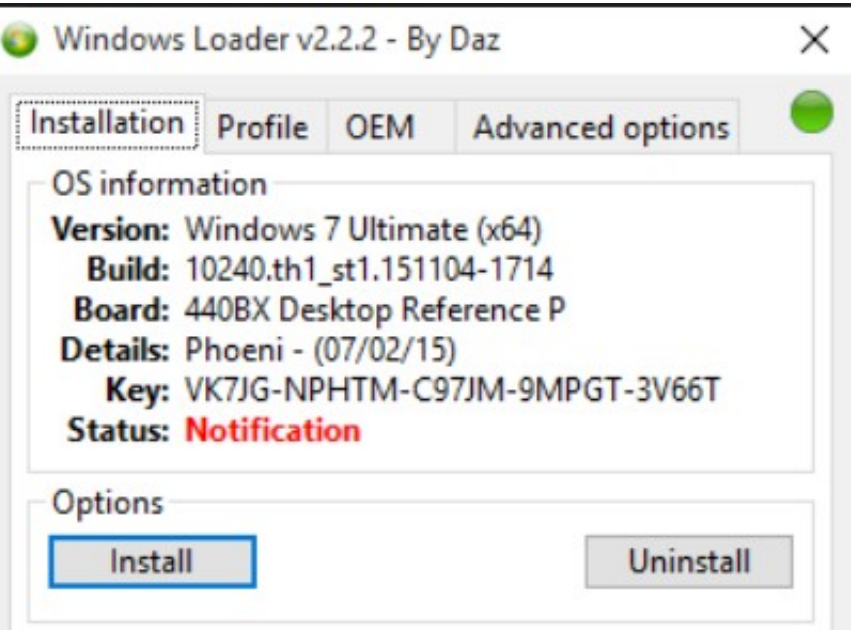

[Scaricare ReMake 2016 Attivatore 32 Bits](http://urluss.com/141eqg)

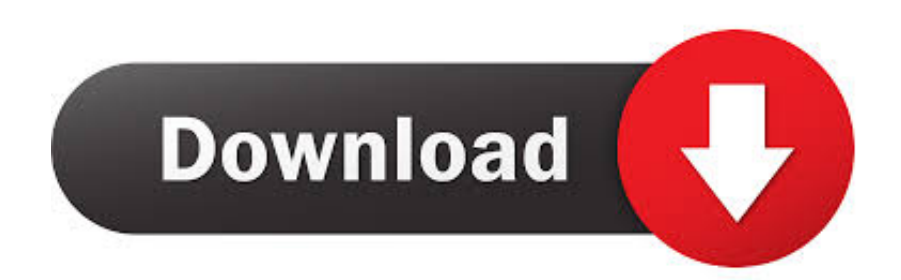

10.0.9 – Added Office 2016 Activation. ... can kmspico v10 be installed on win7 ultimate 32bit. if not then is there any version compatible with ... Is this working for the latest version of Windows 10 Pro 64-bit ? ... Sounds like a movie or game… ... Some antivirus software wont allow it to download or execute.. ... and Office. It is one of the famous and trusted activator, download kms pico official 2019. ... This tool not only supports the 32 bit or 64 bit. But this works on .... Microsoft has released an update for Microsoft Office 2016 32-Bit Edition. This update provides the latest fixes to Microsoft Office 2016 32-Bit .... Microsoft has released an update for Microsoft Office 2016 32-Bit Edition. This update provides the latest fixes to Microsoft Office 2016 32-Bit Edition. Additionally, this update contains stability and performance improvements.. ... 8, 8.1, 7 and Office 2010-2017. Download Activator for 2019-2020 UPDATES!! ... Now Activate Windows 8, 8.1, 7, 10 and Office 2010-2016 · DOWNLOAD KMSauto ... After the activation process, do reboot the system. The entire process of ... c72721f00a